# **ALLER - Feature - Fonctionnalité #2354**

# **Phrases sans espaces - texte 1 - aide de départ**

25/08/2012 21:41 - Annie Lesca

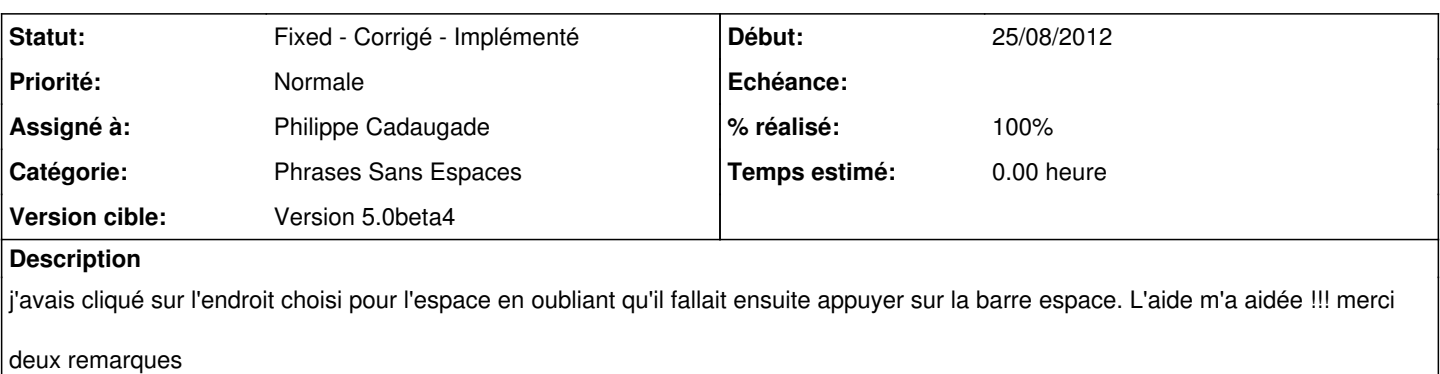

- répéter "clique" dans le deuxième morceau de phrase : puis CLIQUE sur la barre espace

deuxième phrase : LA télécommande.

### **Révisions associées**

#### **Révision 938ce27a - 29/08/2012 15:07 - Philippe Cadaugade**

Résolution bug #2354

## **Historique**

### **#1 - 26/08/2012 11:07 - Annie Lesca**

Il est possible de travailler sans la souris, au clavier, en alternant flèches directionnelles / barre espace et je trouve ça plus sympa.

### **#2 - 29/08/2012 17:08 - Philippe Cadaugade**

- *Catégorie mis à Phrases Sans Espaces*
- *Statut changé de New Nouveau à Fixed Corrigé Implémenté*
- *Assigné à mis à Philippe Cadaugade*
- *Version cible mis à Version 5.0beta4*
- *% réalisé changé de 0 à 100*

J'ai préféré "appuie" plutôt que "clique", pour la barre d'espace :P

### **Fichiers**

Phrases sans espaces-texte1-aide.jpg 43,2 ko 25/08/2012 Annie Lesca